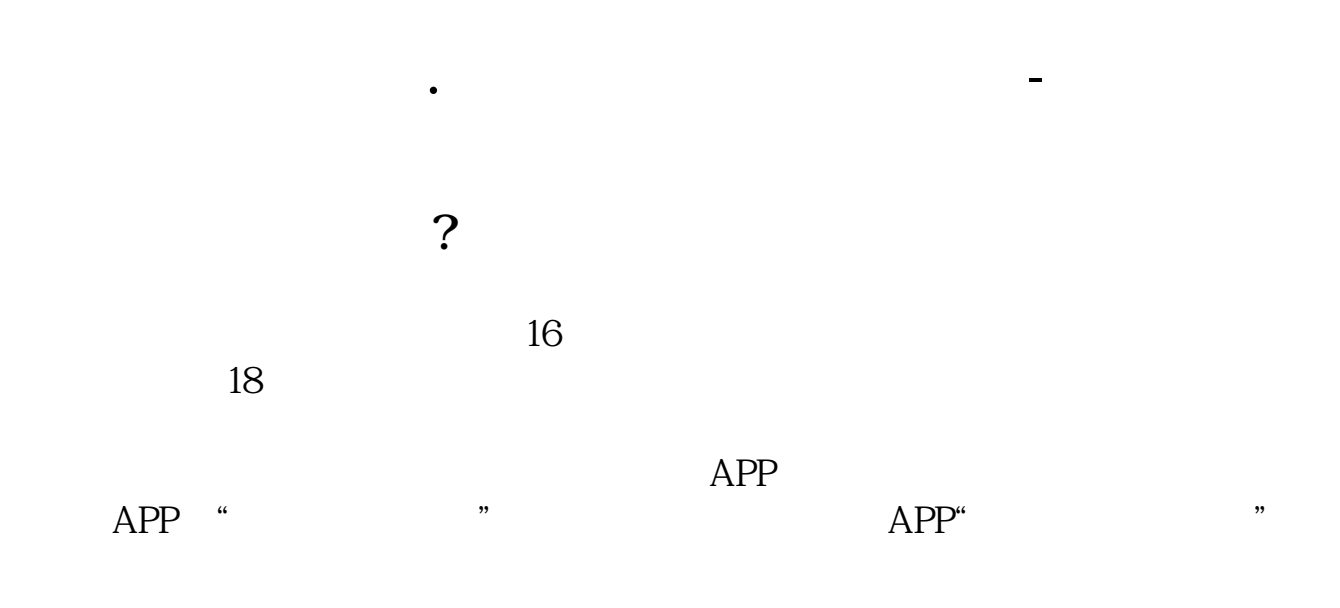

融资融券交易(securities margin trading)又称"证券信用交易"或保证金交易,是指

参考资料: 百科-融资融券交易

&nbsp

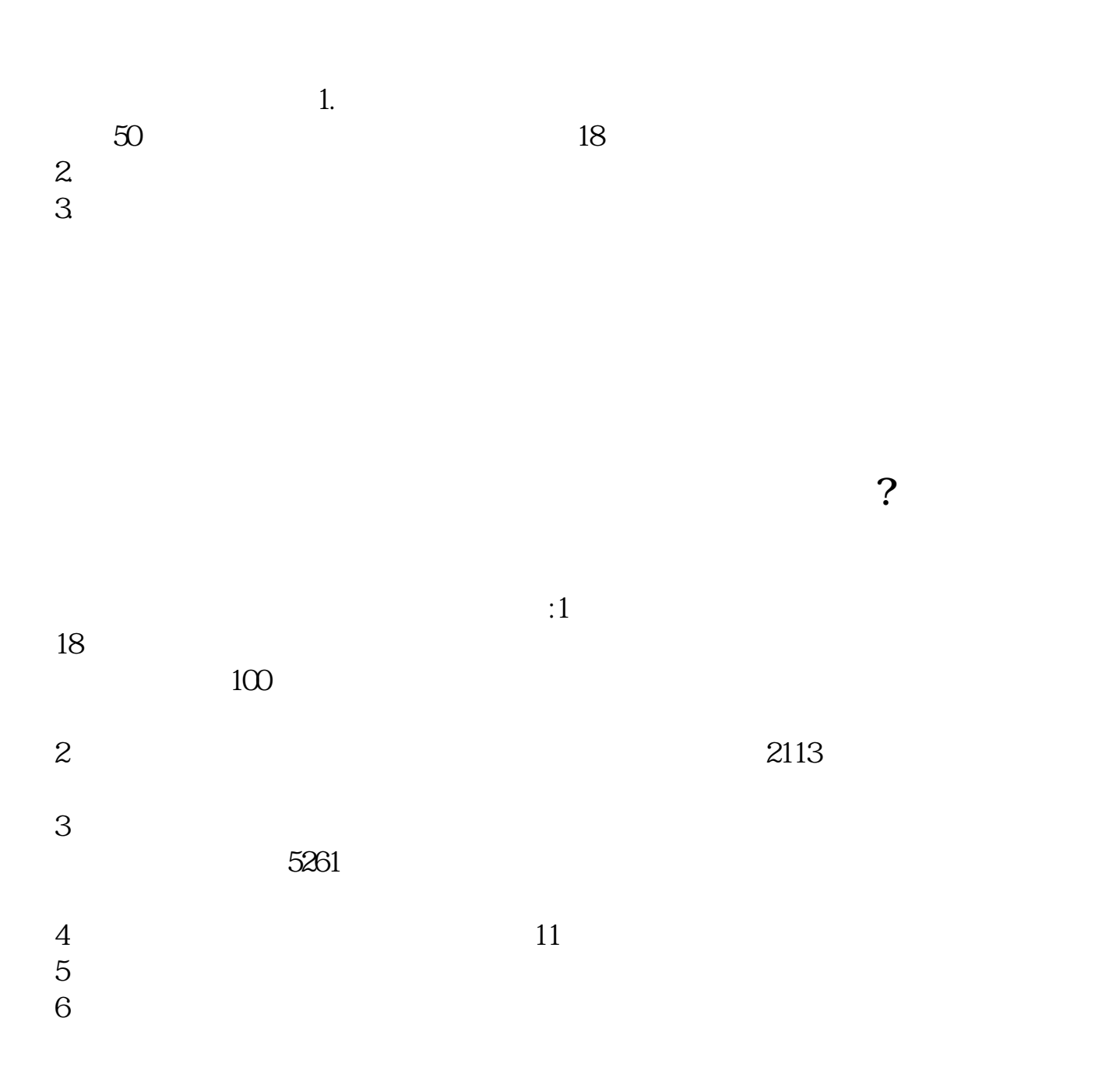

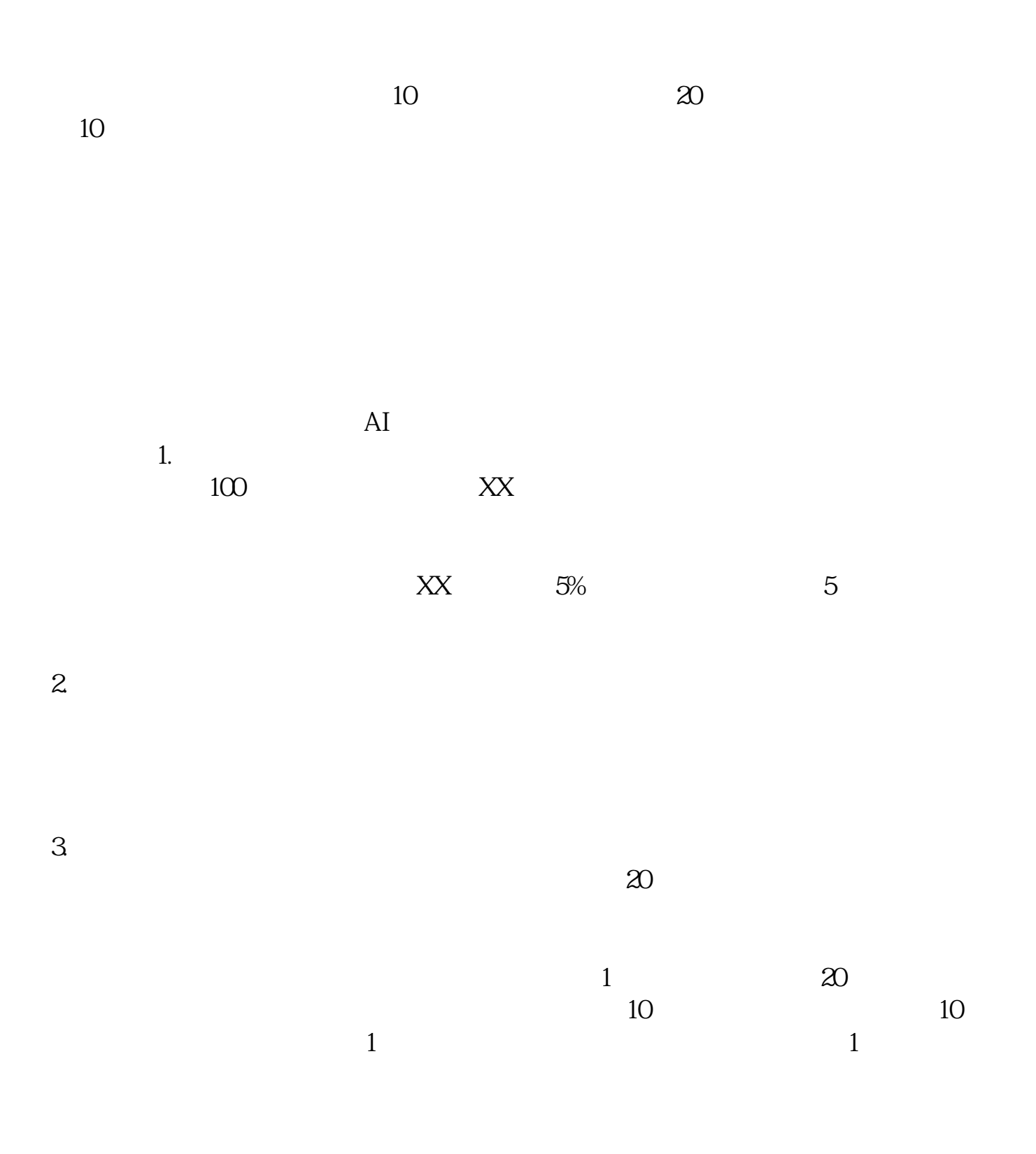

借鉴内容来源:财经百科-融资融券

 $2021-09-06$ 

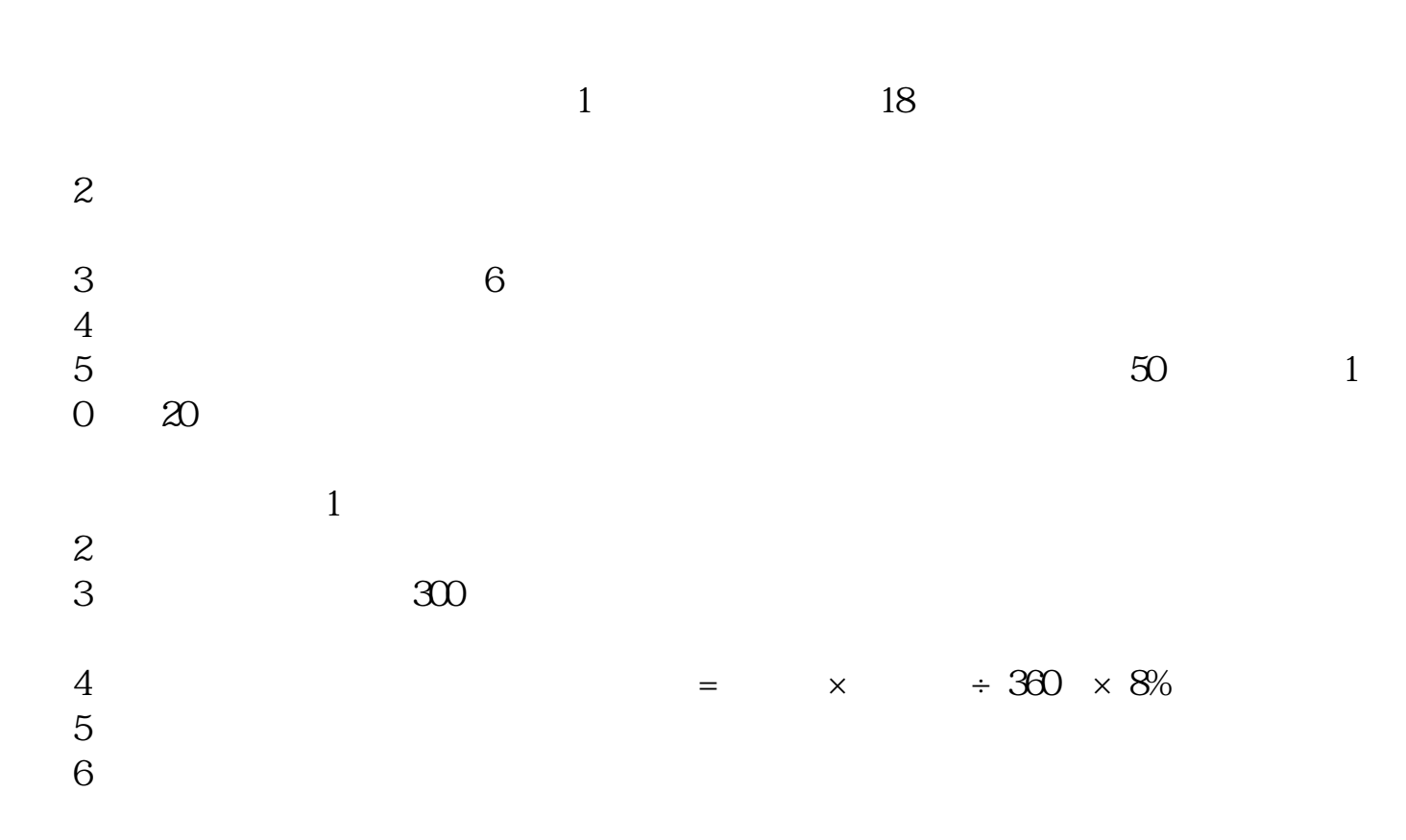

**六、A股的融资融券怎么操作?**  $A$ 

 $1$ 

 $2$ 

 $3$ 参考资料来源:股票百科-融资融券交易参考资料来源:股票百科-融资融券业务参考资料来源:股票百科-融资交易

 $\rho$ df . expansion to the set of  $\alpha$  $\overline{\phantom{a}}$ .doc www.tatungdrive.com

[更多关于《股票融资融券怎么样操作》的文档...](https://www.baidu.com/s?wd=%E8%82%A1%E7%A5%A8%E8%9E%8D%E8%B5%84%E8%9E%8D%E5%88%B8%E6%80%8E%E4%B9%88%E6%A0%B7%E6%93%8D%E4%BD%9C)

http://www.tatungdrive.com/article/65060856.html